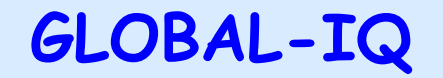

### **VALUATION OF TRANSPORT EXTERNALITIES -THE GRACE SOFTWARE-Carlo Sessa & Riccardo EneiISIS**

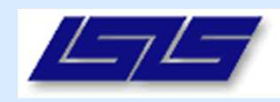

# **General objectives**

- $\Box$  Introdution to the GRACE software
- $\Box$  Data input
- $\Box$  The output of the software

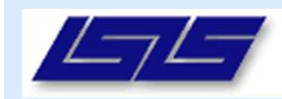

# **Introduction to the software**

- **Targeted users: non experts**
- User friendliness
	- Guided, interactive
	- -No display of mathematical formulas (cost functions)
	- - Basic inputs required
		- Select network section
		- Select cost category(ies)
		- Provide values of cost drivers
	- - Fall back options (reference values, statistical estimates)

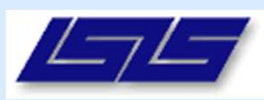

# **Introduction to the GRACE software**

- $\Box$  The software GRACE was set up as result of the EU funded project GRACE "Generalisation of Research on Accounts and Cost Estimation" (2005-2007)
- $\Box$  The software aims to estimate the transport external costs in presence of lack of information through two options:
- 1. The identification of cost functions (CF) depending on the analysis of key drivers: (e.g. type of vehicles, population density, etc)

2. The set up of a database of reference external costs (RC)

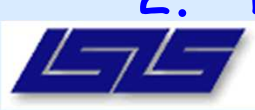

### **Possible approaches: cost functions (CF) and reference costs (RC)**

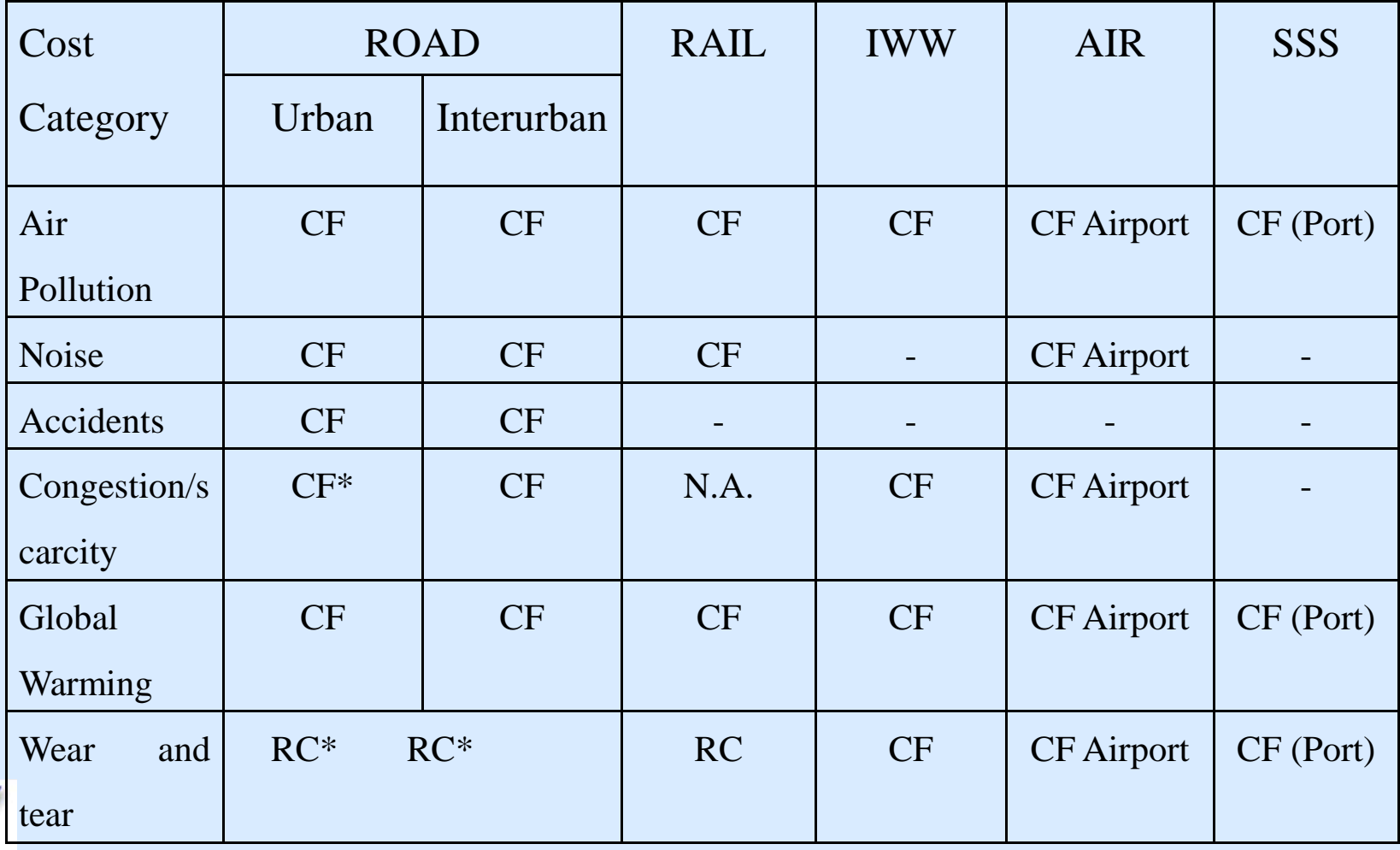

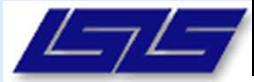

# **Introduction to the GRACE software: summing up**

- $\Box$  The software in based on a review of methodological approaches to calculate transport external costs
- u Comparative analysis of available external costs values
- **Q** Preconditions for transferability and generalisation (for each cost category):
	- Existence of a mainstream (preferred) method for external costs valuation
	- Existence of cost drivers (cost functions)
	- $\mathcal{L}_{\mathcal{A}}$ Availability and quality of reference datasets

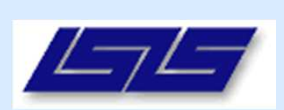

# **Possible software configuration: an overview**

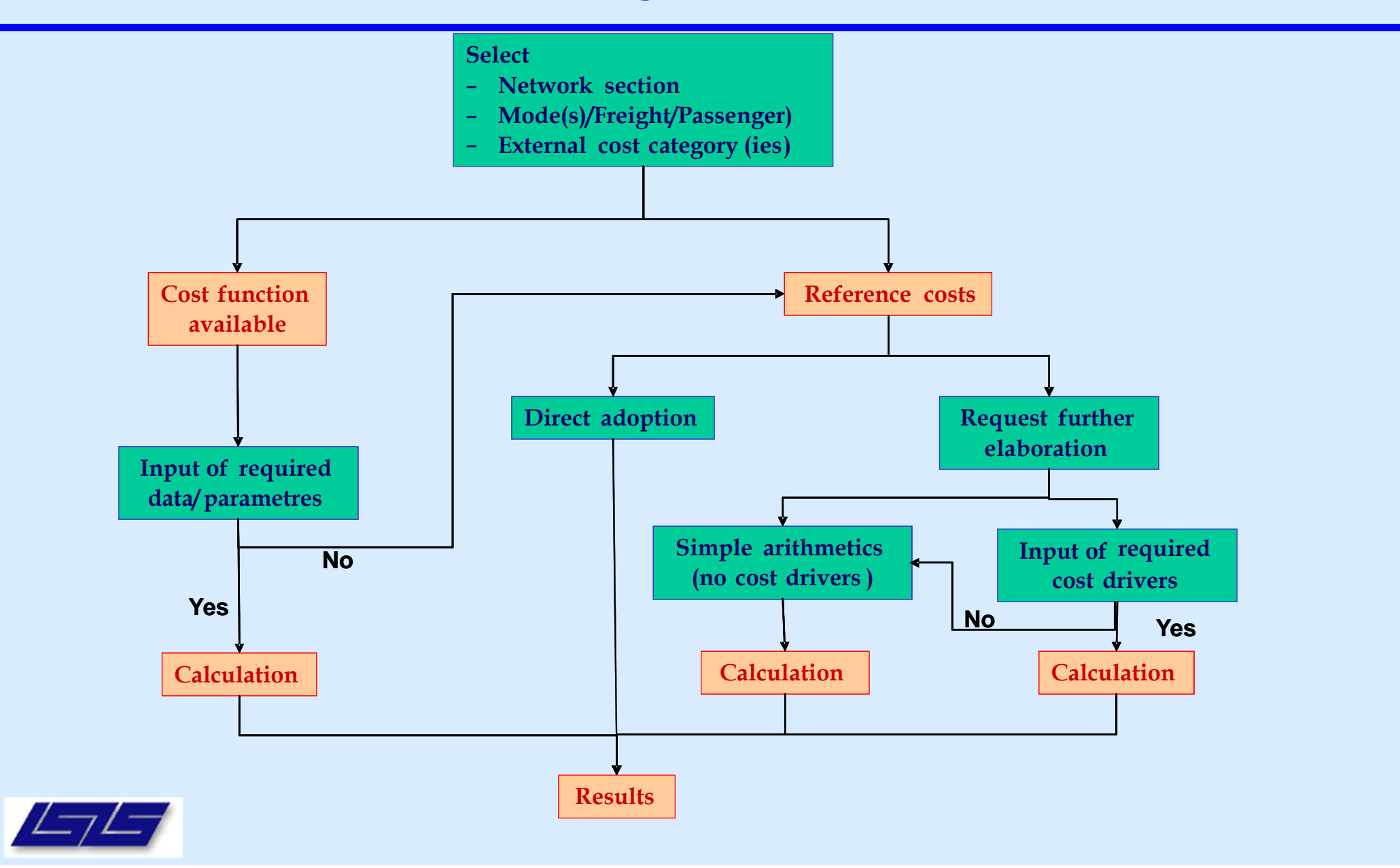

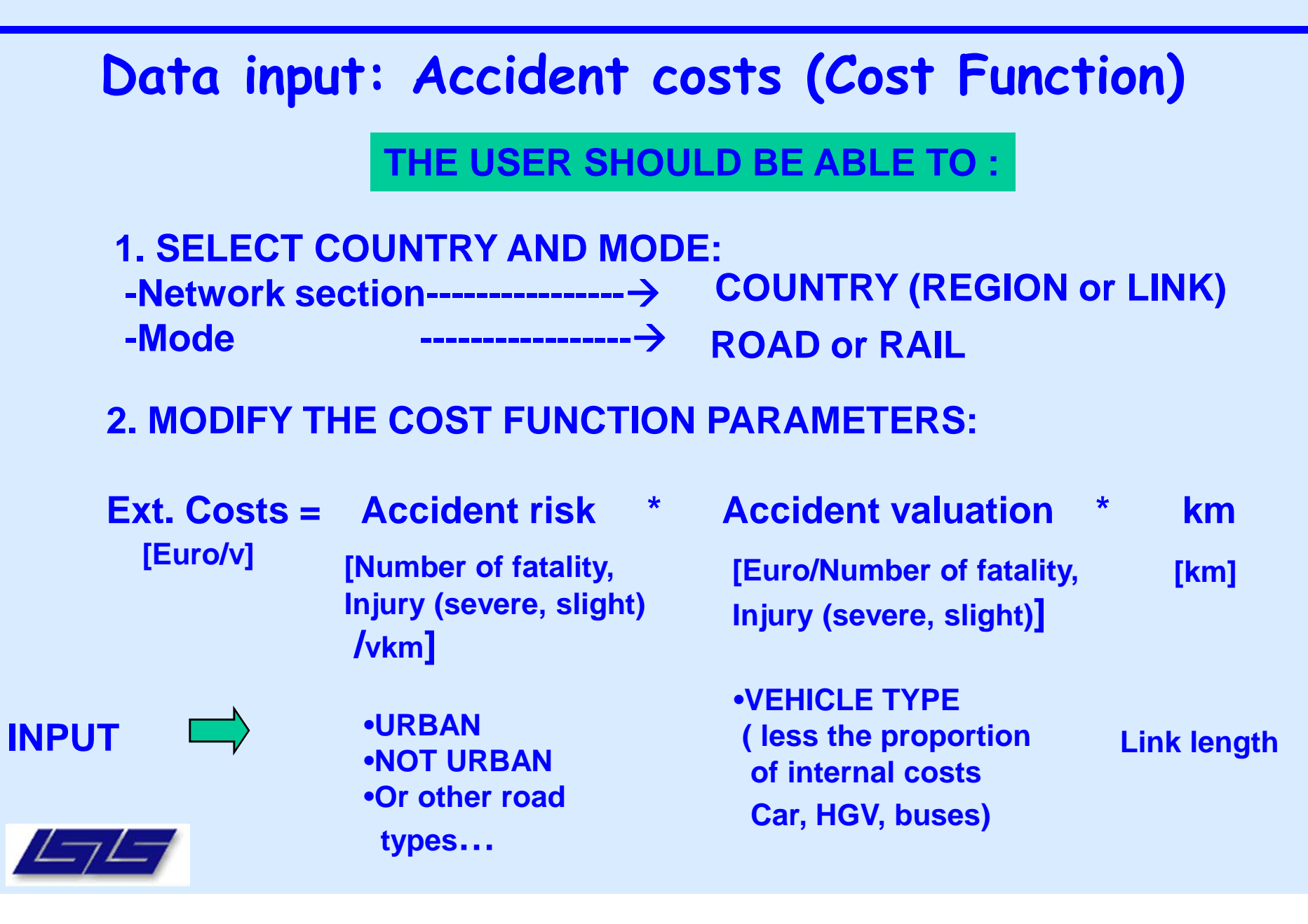

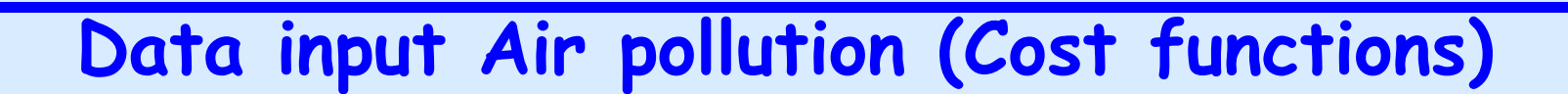

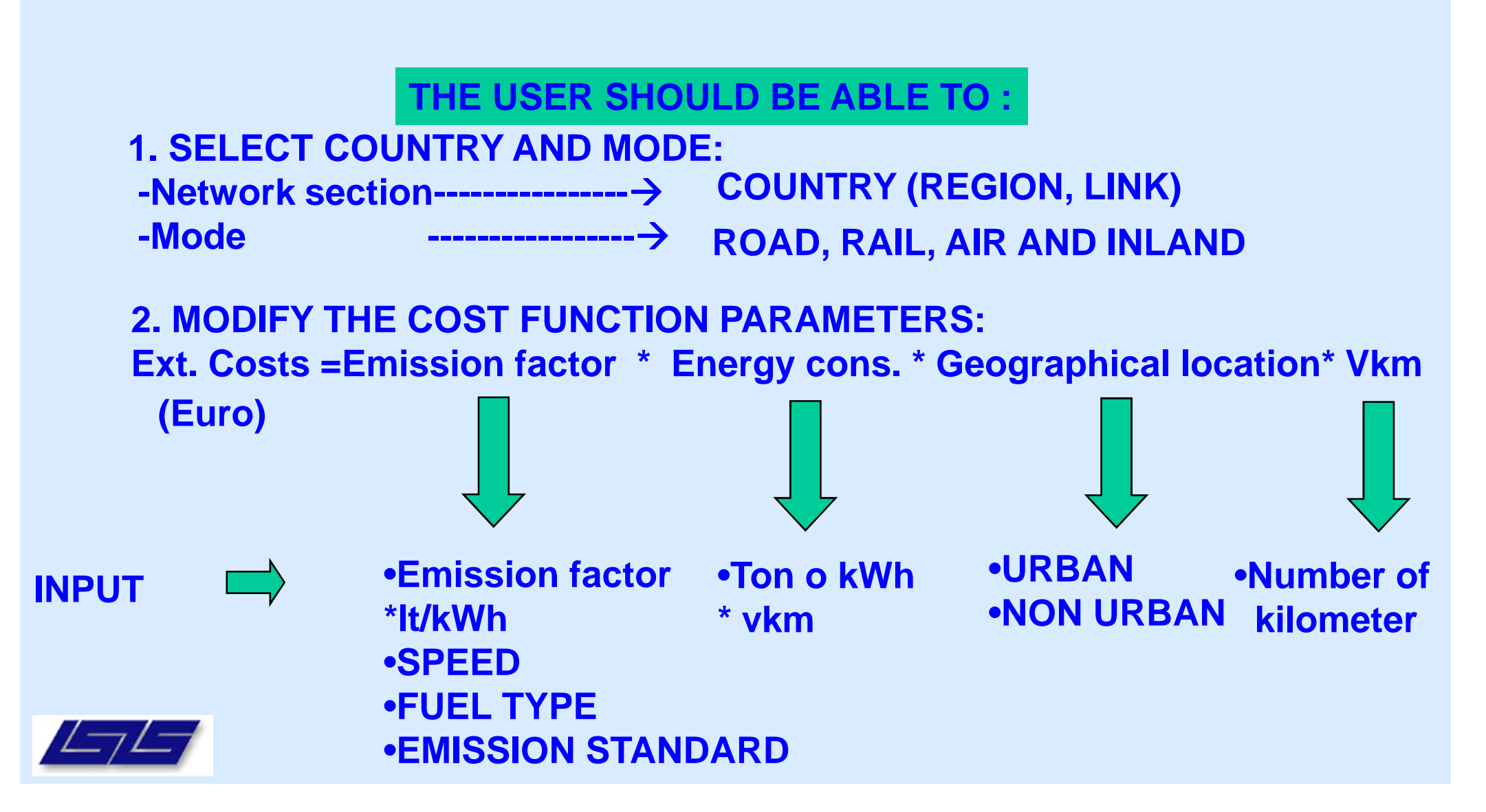

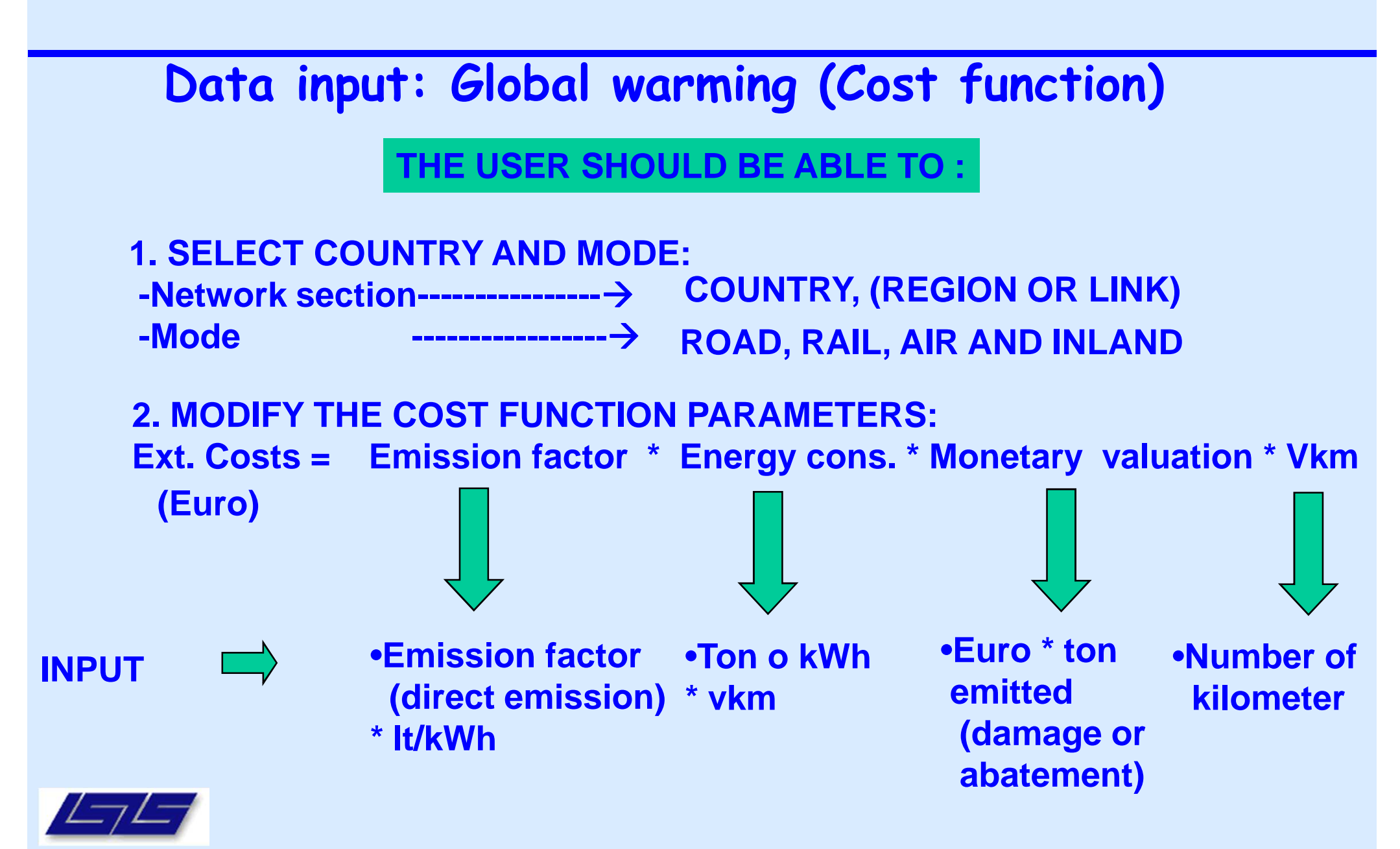

**Infrastructure costs (Reference costs)**

**THE USER SHOULD BE ABLE TO :**

**1. SELECT COUNTRY AND MODE: -Network section----------------COUNTRY -Mode -----------------ROAD, RAIL**

**2. SELECT REFERENCE VALUES (BY COUNTRY) OF AC AND COST ELASTICITY BY:**

**-Operation**

**-Maintenance**

**-Renewal**

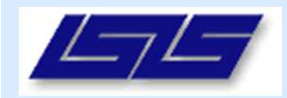

## **Data output**

# Main output

- Unitary values of transport external costs (e.g. in €/veh.km, €/pass.km, €/ton.km)
- Total trip external costs (€: unitary value multiplied by the overall traffic flows)
- -Data produced at link level or at regional/country level

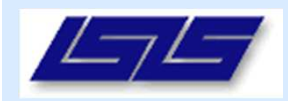

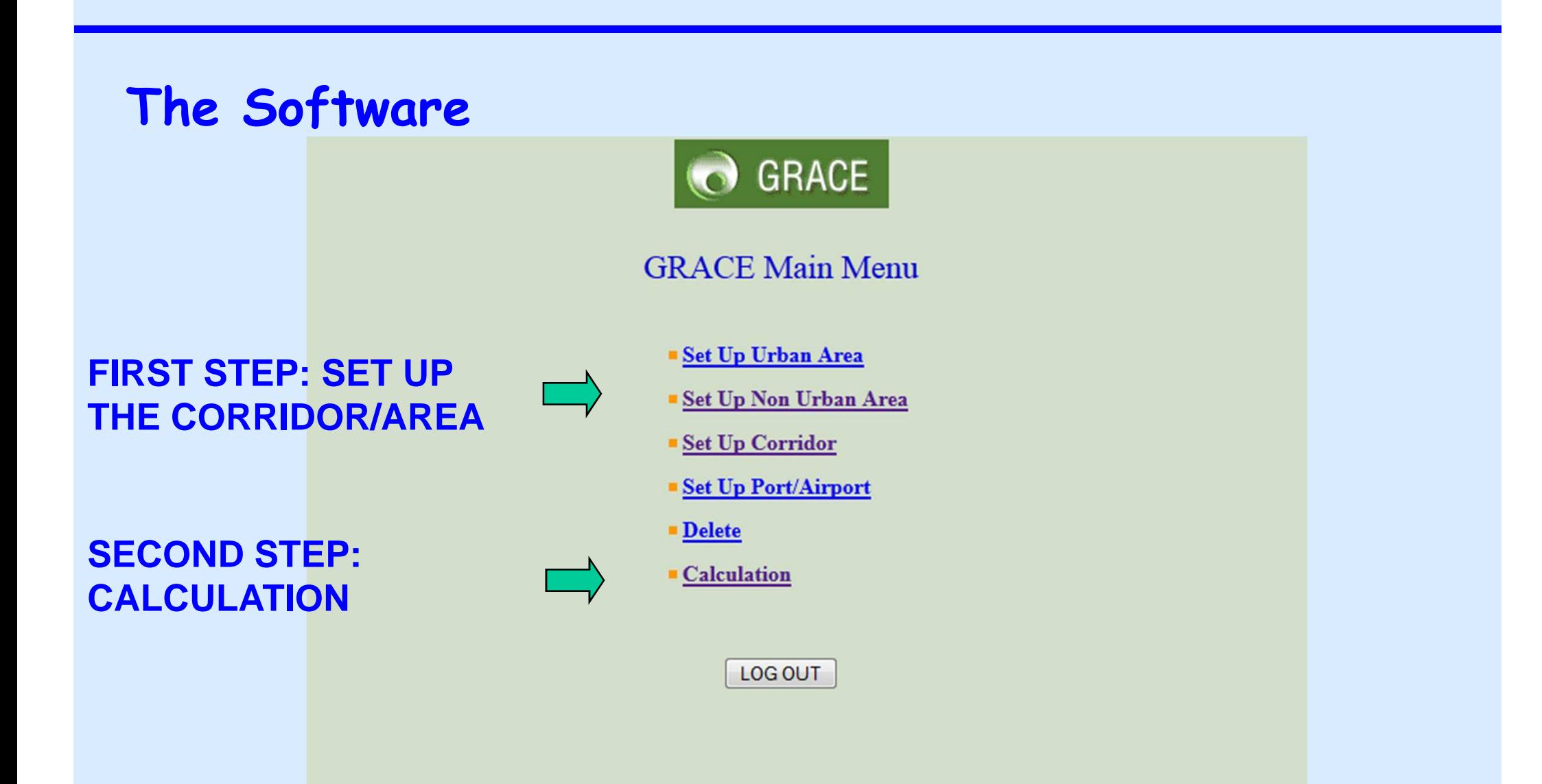

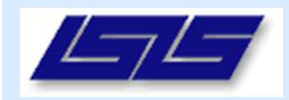